**Dd Wrt Repeater Bridge Dhcp Relay**>>>CLICK HERE<<<

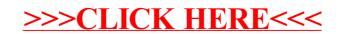